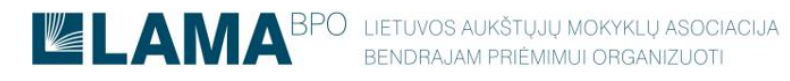

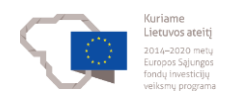

## **SUTARTIES SU PROFESINIO MOKYMO ĮSTAIGA SUDARYMO ELEKTRONINE FORMA INSTRUKCIJA**

1. Mokymo sutarčiai sudaryti elektronine forma, Bendrojo priėmimo informacinėje sistemoje (BPIS) įeikite į skiltį "SUTARTYS".

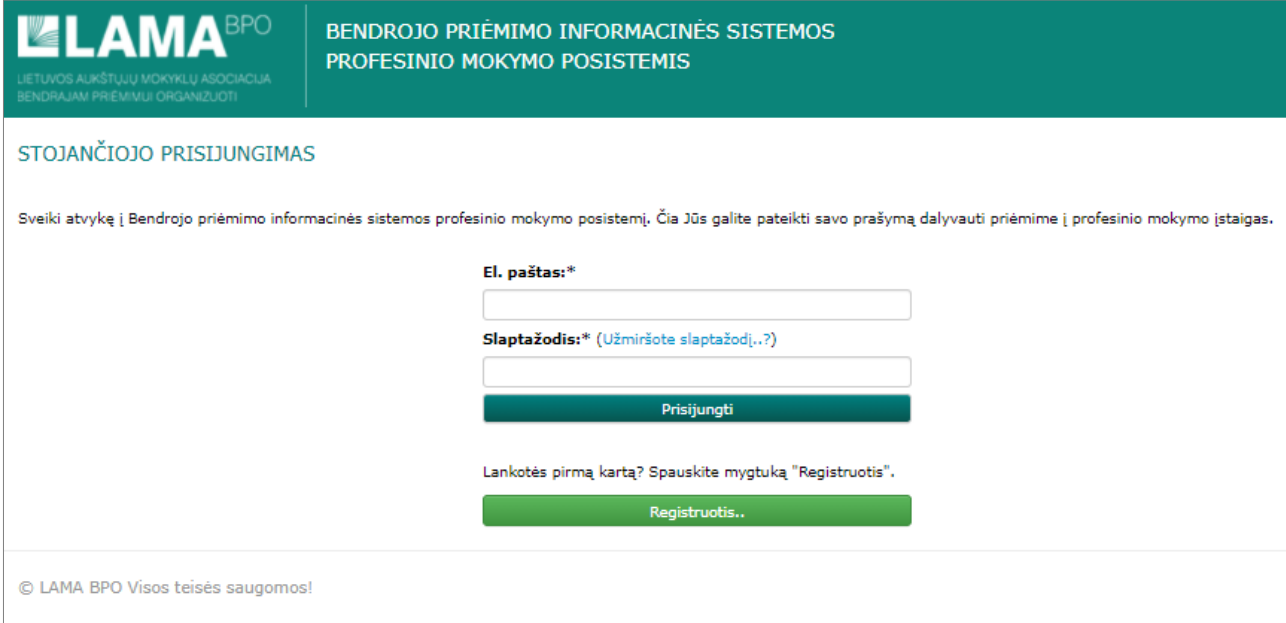

2. Susipažinkite su mokymo sutartimi.

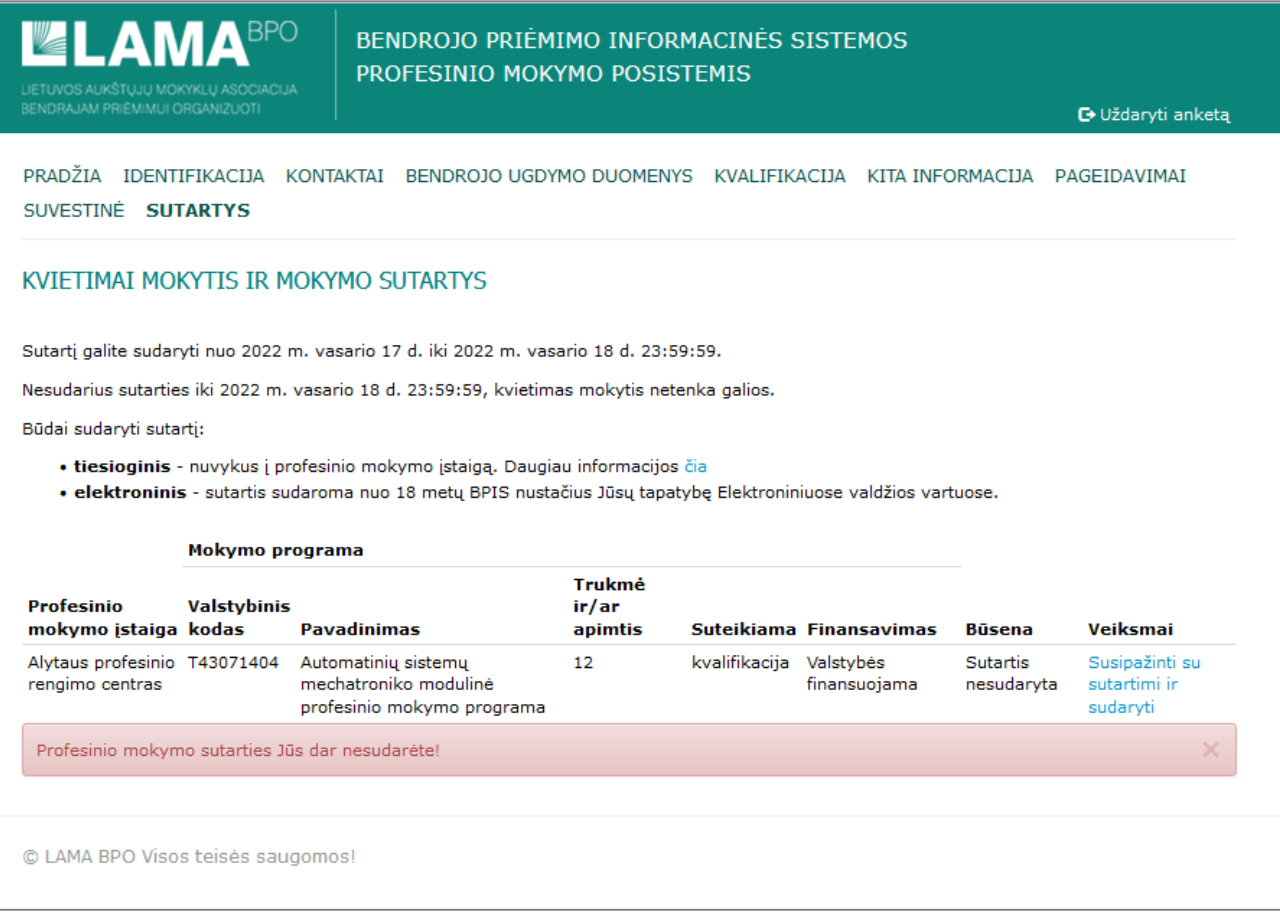

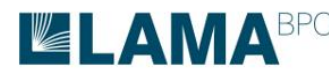

**LAMA BPO** LIETUVOS AUKŠTŲJŲ MOKYKLŲ ASOCIACIJA

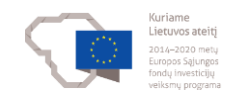

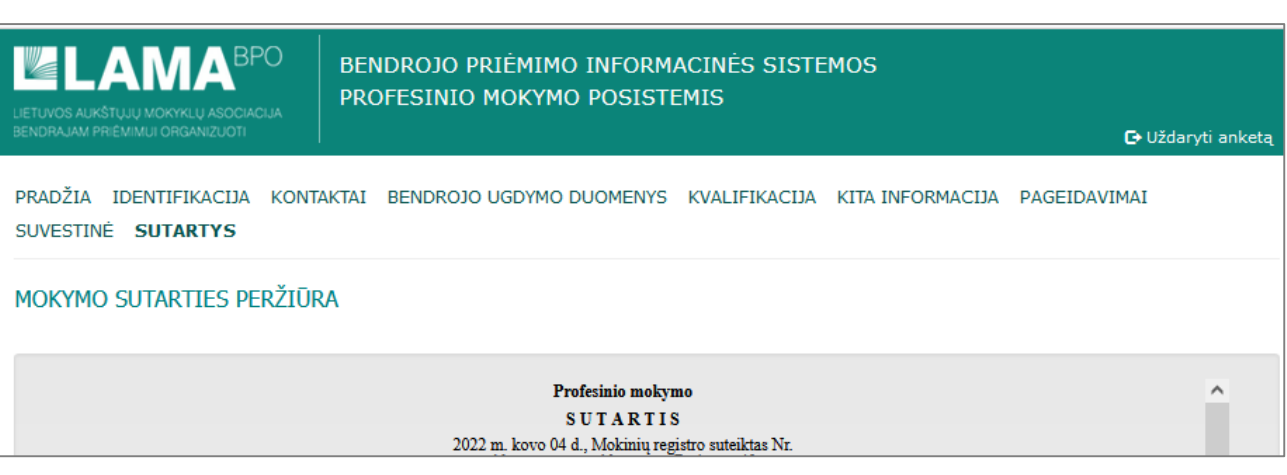

3. Susipažinus su mokymo sutartimi, spauskite "SUDARYTI SUTARTĮ ELEKTRONINE FORMA".

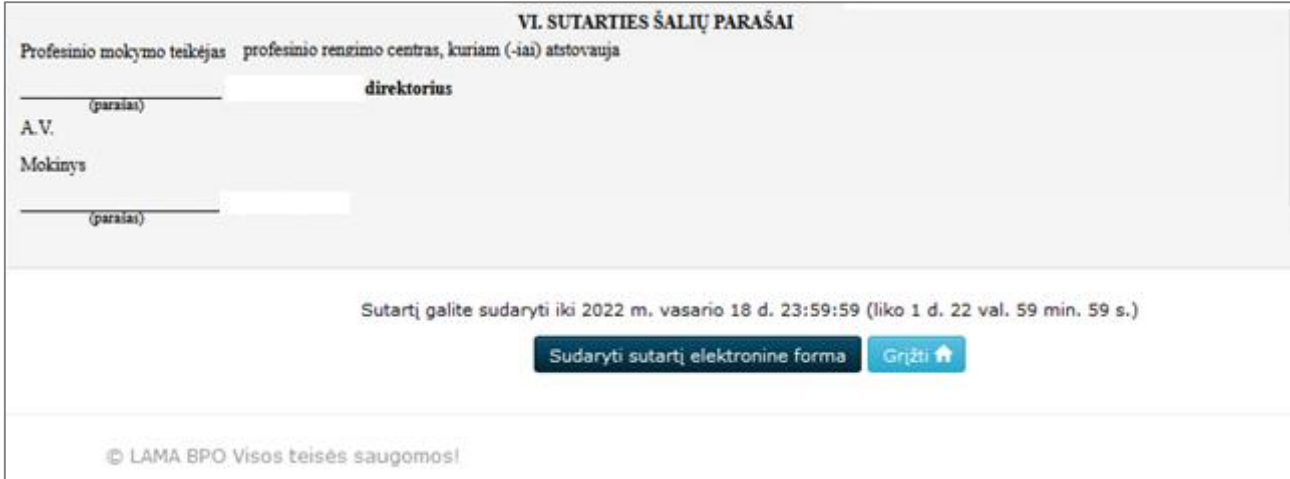

4. Patvirtinkite, kad susipažinote ir sutinkate su mokymo sutarties sąlygomis, spauskite "SUDARYTI".

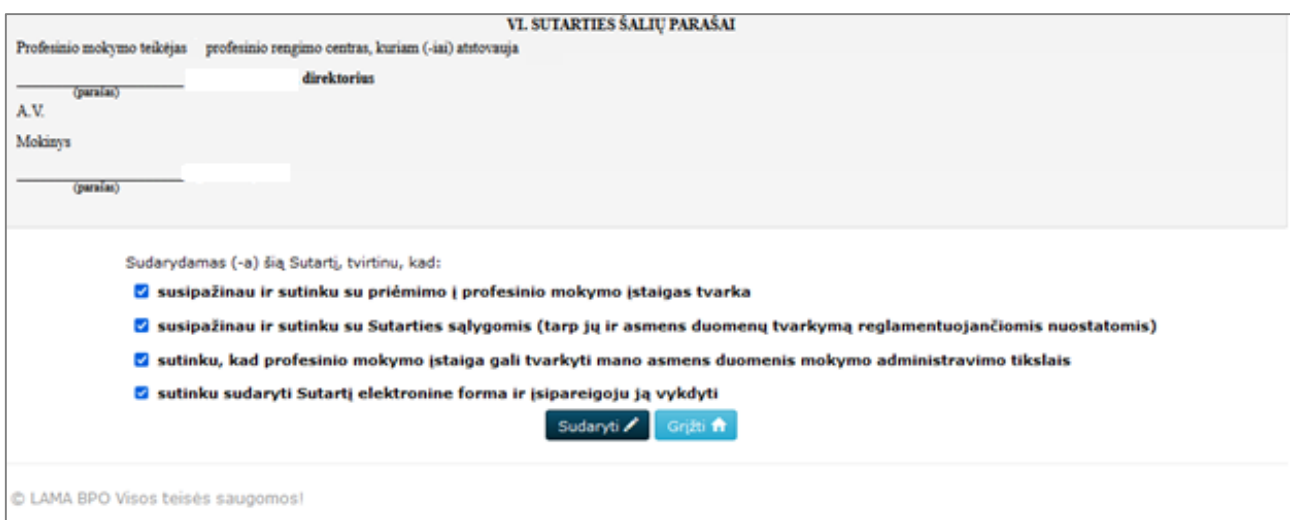

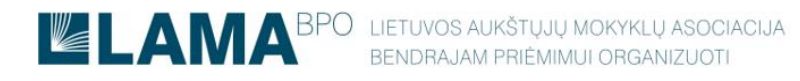

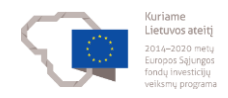

5. BPIS nukreipus į Elektroninius valdžios vartus, pasirinkite Jums patogų identifikavimo

ir mokymo sutarties pasirašymo būdą.

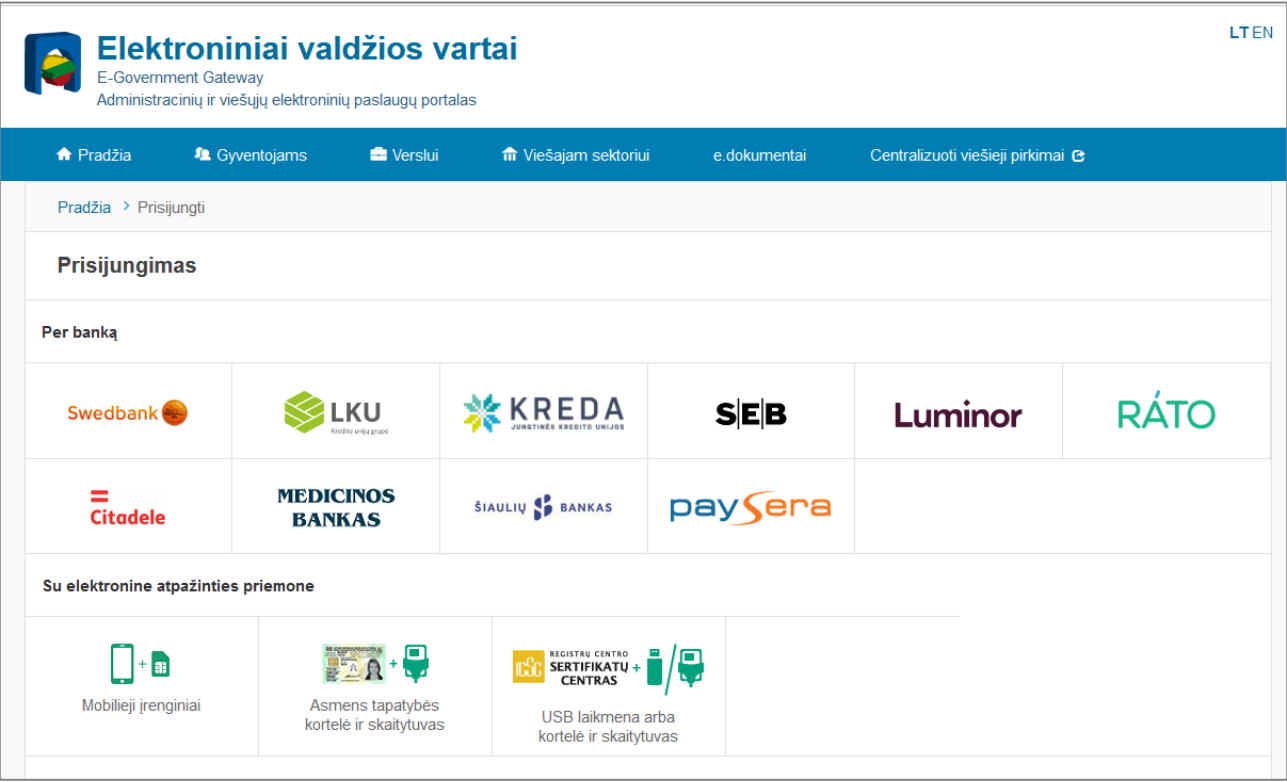

6. Prisijungus prie Elektroninių valdžios vartų, patvirtinkite pateiktus duomenis.

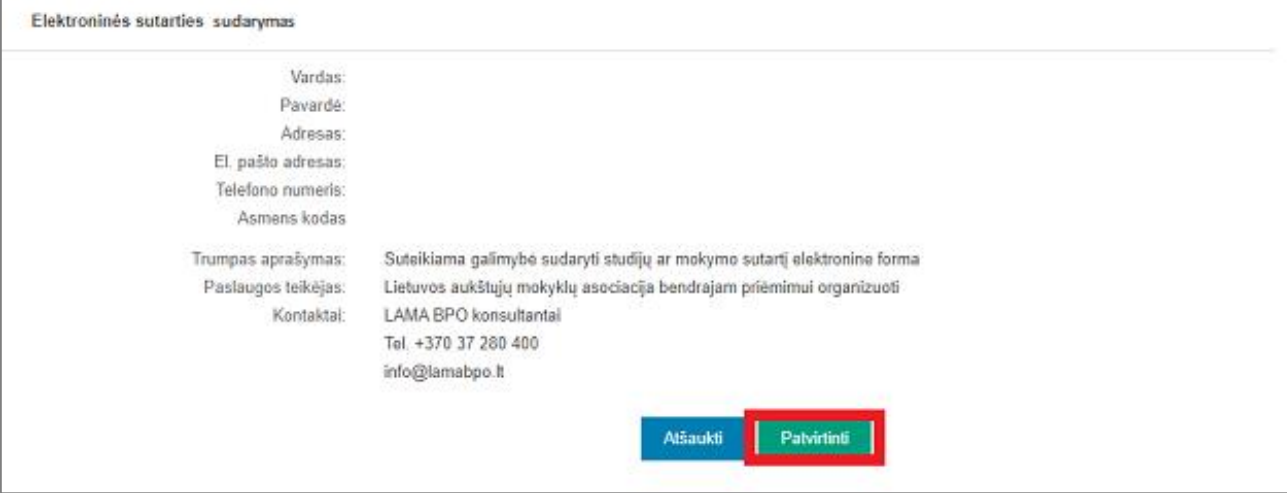

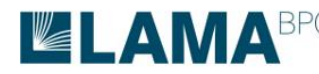

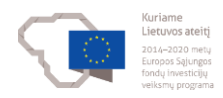

7. Patvirtinus duomenis, mokymo sutartis iš Stojančiojo pusės bus pasirašyta. Profesinio mokymo įstaiga per 3 d.d. pasirašys suformuotą mokymo sutartį, apie tai būsite informuotas BPIS ir el. paštu.

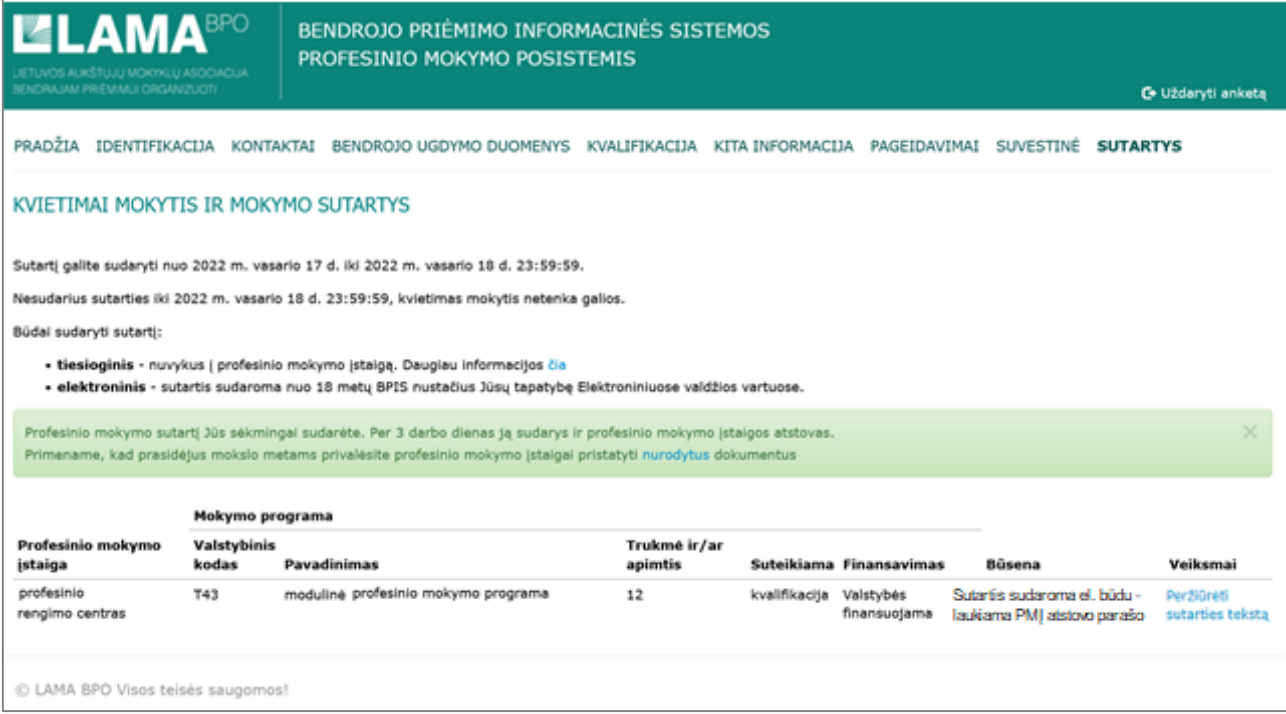

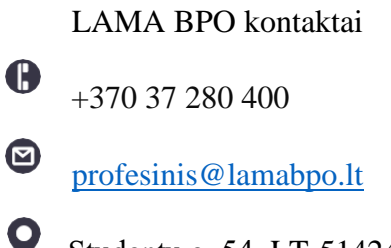

Studentų g. 54, LT-51424, Kaunas